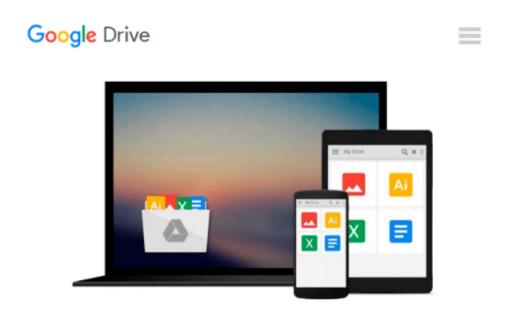

## Transitions and Animations in CSS: Adding Motion with CSS

Estelle Weyl

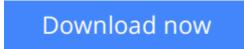

Click here if your download doesn"t start automatically

### **Transitions and Animations in CSS: Adding Motion with CSS**

#### Estelle Weyl

#### Transitions and Animations in CSS: Adding Motion with CSS Estelle Weyl

Add life and depth to your web applications and improve user experience through the discrete use of CSS transitions and animations. With this concise guide, you'll learn how to make page elements move or change in appearance, whether you want to realistically bounce a ball, gradually expand a drop-down menu, or simply bring attention to an element when users hover over it.

Short and deep, this book is an excerpt from the upcoming fourth edition of *CSS: The Definitive Guide*. When you purchase either the print or the ebook edition of *Transitions and Animations in CSS*, you'll receive a discount on the entire *Definitive Guide* once it's released. Why wait? Learn how to make your web pages come alive today.

- Understand and learn how to implement Disney's 12 principles of cartoon animation
- Learn which CSS properties you can animate and use in transitions
- Apply CSS's four transition properties and nine animation properties to your CSS elements
- Use CSS keyframe animations to granularly control an element's property values
- Learn details that will save you hours of debugging and megabytes of unnecessary JavaScript

**Download** Transitions and Animations in CSS: Adding Motion w ...pdf

**<u>Read Online Transitions and Animations in CSS: Adding Motion ...pdf</u>** 

#### Download and Read Free Online Transitions and Animations in CSS: Adding Motion with CSS Estelle Weyl

#### From reader reviews:

#### **Ella Butler:**

Do you have favorite book? If you have, what is your favorite's book? E-book is very important thing for us to understand everything in the world. Each reserve has different aim or maybe goal; it means that reserve has different type. Some people experience enjoy to spend their a chance to read a book. These are reading whatever they get because their hobby is actually reading a book. What about the person who don't like examining a book? Sometime, particular person feel need book if they found difficult problem or even exercise. Well, probably you will need this Transitions and Animations in CSS: Adding Motion with CSS.

#### **Drew Poland:**

Book will be written, printed, or created for everything. You can realize everything you want by a e-book. Book has a different type. As you may know that book is important issue to bring us around the world. Close to that you can your reading expertise was fluently. A publication Transitions and Animations in CSS: Adding Motion with CSS will make you to always be smarter. You can feel considerably more confidence if you can know about almost everything. But some of you think this open or reading any book make you bored. It is far from make you fun. Why they might be thought like that? Have you looking for best book or acceptable book with you?

#### Ian Hall:

Here thing why this kind of Transitions and Animations in CSS: Adding Motion with CSS are different and dependable to be yours. First of all examining a book is good nonetheless it depends in the content of the usb ports which is the content is as scrumptious as food or not. Transitions and Animations in CSS: Adding Motion with CSS giving you information deeper and in different ways, you can find any guide out there but there is no reserve that similar with Transitions and Animations in CSS: Adding Motion with CSS. It gives you thrill reading through journey, its open up your current eyes about the thing this happened in the world which is perhaps can be happened around you. It is easy to bring everywhere like in park, café, or even in your method home by train. If you are having difficulties in bringing the imprinted book maybe the form of Transitions and Animations in CSS in e-book can be your choice.

#### **Rena Campbell:**

Spent a free time to be fun activity to perform! A lot of people spent their down time with their family, or their own friends. Usually they performing activity like watching television, planning to beach, or picnic inside the park. They actually doing same thing every week. Do you feel it? Do you wish to something different to fill your own personal free time/ holiday? Could be reading a book is usually option to fill your cost-free time/ holiday. The first thing that you'll ask may be what kinds of e-book that you should read. If you want to try look for book, may be the book untitled Transitions and Animations in CSS: Adding Motion with CSS can be excellent book to read. May be it can be best activity to you.

Download and Read Online Transitions and Animations in CSS: Adding Motion with CSS Estelle Weyl #M39LJZ4C78Q

# **Read Transitions and Animations in CSS: Adding Motion with CSS by Estelle Weyl for online ebook**

Transitions and Animations in CSS: Adding Motion with CSS by Estelle Weyl Free PDF d0wnl0ad, audio books, books to read, good books to read, cheap books, good books, online books, books online, book reviews epub, read books online, books to read online, online library, greatbooks to read, PDF best books to read, top books to read Transitions and Animations in CSS: Adding Motion with CSS by Estelle Weyl books to read online.

## Online Transitions and Animations in CSS: Adding Motion with CSS by Estelle Weyl ebook PDF download

Transitions and Animations in CSS: Adding Motion with CSS by Estelle Weyl Doc

Transitions and Animations in CSS: Adding Motion with CSS by Estelle Weyl Mobipocket

Transitions and Animations in CSS: Adding Motion with CSS by Estelle Weyl EPub